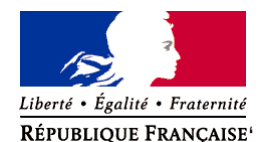

Ministère chargé de l'environnement

# **Demande d'examen au cas par cas préalable à la réalisation éventuelle d'une évaluation environnementale**

**Article R. 122-3 du code de l'environnement**

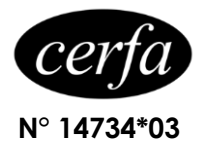

*Ce formulaire sera publié sur le site internet de l'autorité environnementale Avant de remplir cette demande, lire attentivement la notice explicative*

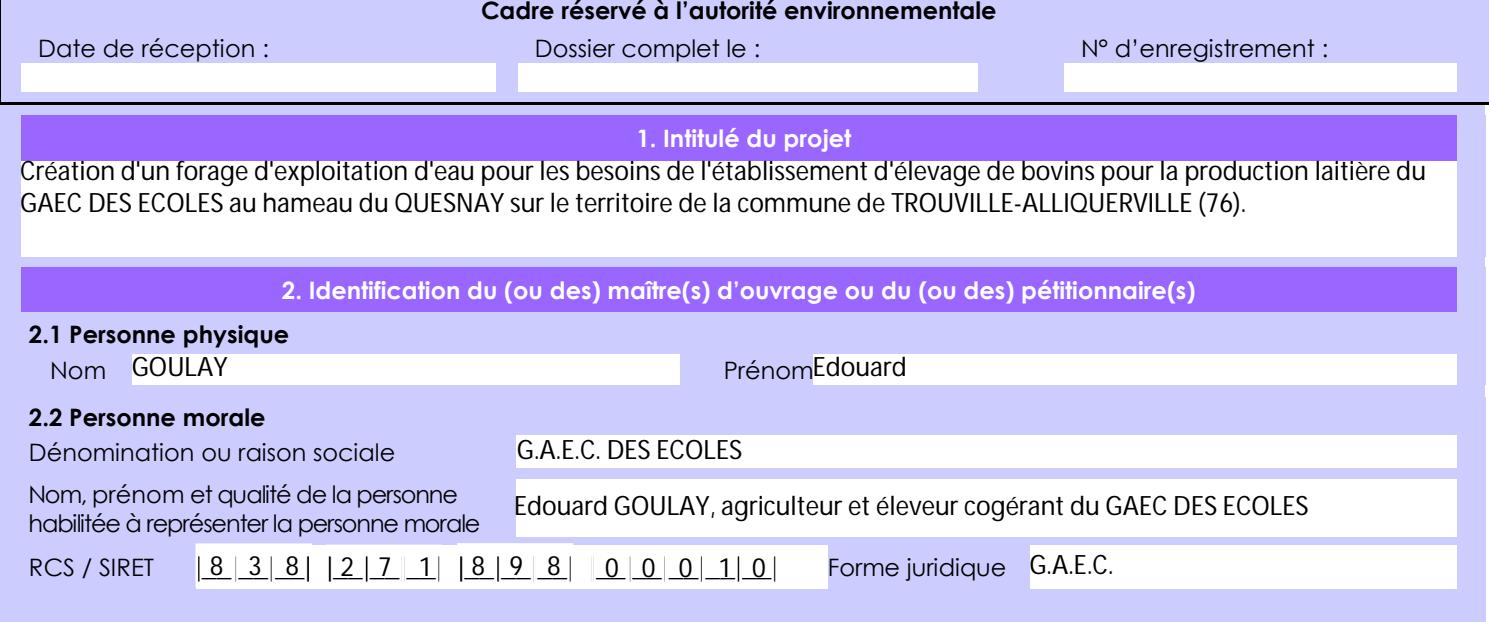

## *Joignez à votre demande l'annexe obligatoire n°1*

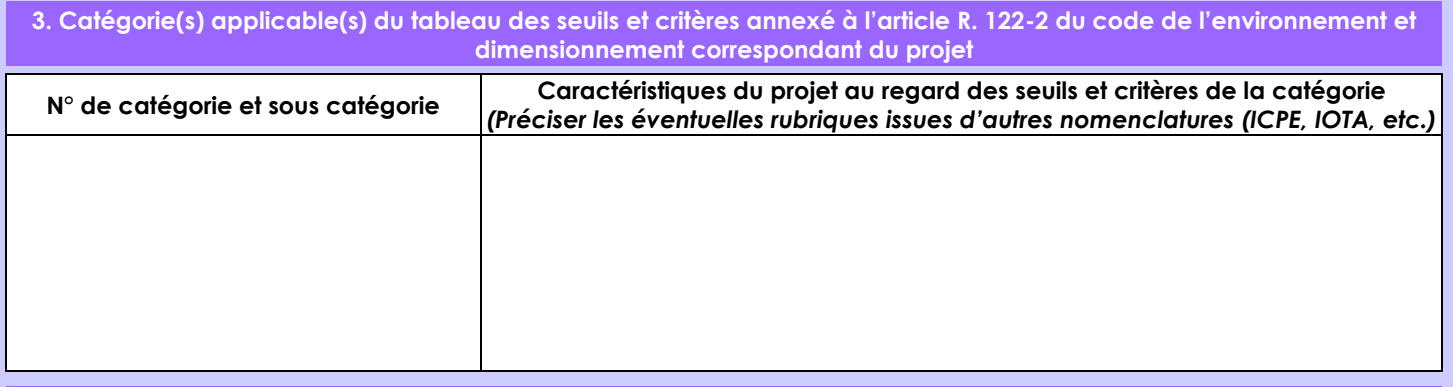

## **4. Caractéristiques générales du projet**

*Doivent être annexées au présent formulaire les pièces énoncées à la rubrique 8.1 du formulaire*

### **4.1 Nature du projet, y compris les éventuels travaux de démolition**

Réalisation de 1 forage d'exploitation d'une profondeur maximale de 100 m, selon les procédés combinés du Marteau-Fond-de-Trou et du Rotary eau au diamètre de foration F.254 mm (30 m) puis F.165 mm (70 m) pour l'obtention d'un débit technique optimal d'exploitation de 6 m3/h pour les besoins en eau d'un cheptel de 90 vaches laitières, de 45 génisses et de 45 veaux pour le renouvellement du cheptel.

Les travaux de réalisation de l'ouvrage seront d'une durée limitée (4-5 jours) et ne généreront pas de nuisances sonores durables (fonctionnement d'un compresseur).

L'ouvrage projeté sera implanté sur une aire subhorizontale dans une prairie permanente qui occupe le coeur des bâtiments agricoles et d'élevage du GAEC et il n'aura au sol qu'une emprise de quelques m2 (tête de forage, dalle de propreté) et n'occasionnera pas de nuisances visuelles ni sonores (au fil de son exploitation --> Pompe immergée).

La loi n° 78-17 du 6 janvier 1978 relative à l'informatique, aux fichiers et aux libertés s'applique aux données nominatives portées dans ce formulaire. Elle garantit un droit d'accès et de rectification pour ces données auprès du service destinataire.

## **4.2 Objectifs du projet**

Le G.A.E.C. DES ECOLES, créé en mars 2018, établi au 684 rue de l'Abbaye à PORT-JERÔME-SUR-SEINE (76), gérée par Messieurs Edouard et Bruno GOULAY, est un établissement de type polyculture-élevage (Code NAF/APE: 0150Z) dont l'activité d'élevage à son établissement du QUESNAY (TROUVILLE-AQUERVILLE - 76) porte sur celle de bovins pour la production laitière. Cet élevage compte en moyenne annuelle 90 vaches laitières et 90 veaux/génisses pour le renouvellement du cheptel et nécessiterait de 8,40 à 15,90 m3/j et de 3 070 à 5 810 m3/an, soit une production en eau souterraine pendant 1 h 1\*2 à 2 h 2/3 par jour au débit technique d'exploitation escompté de 6 m3/h.

L'emplacement de l'ouvrage a été déterminé de façon à respecter la distance minimale réglementaire de 35 m de toute source potentielle de pollution de la ressource en eau souterraine et superficielle.

#### **4.3 Décrivez sommairement le projet 4.3.1 dans sa phase travaux**

Installation sur le site pour quelques jours d'une foreuse MFT / ROTARY pour la réalisation et la complétion du forage.

Accumulation limitée autour de la tête de forage de cuttings argileux et crayeux avec mise en place de 2 bacs à boue étanchés (bâches) pour la collecte et la recirculation des boues de forage.

Les cuttings sablo-argileux à crayeux seront évacués par le maître d'ouvrage

### **4.3.2 dans sa phase d'exploitation**

Le suivi quantitatif des eaux brutes exhaurées à l'exploitation sera opéré sur le forage par la mise en place d'un compteur volumétrique à l'exhaure.

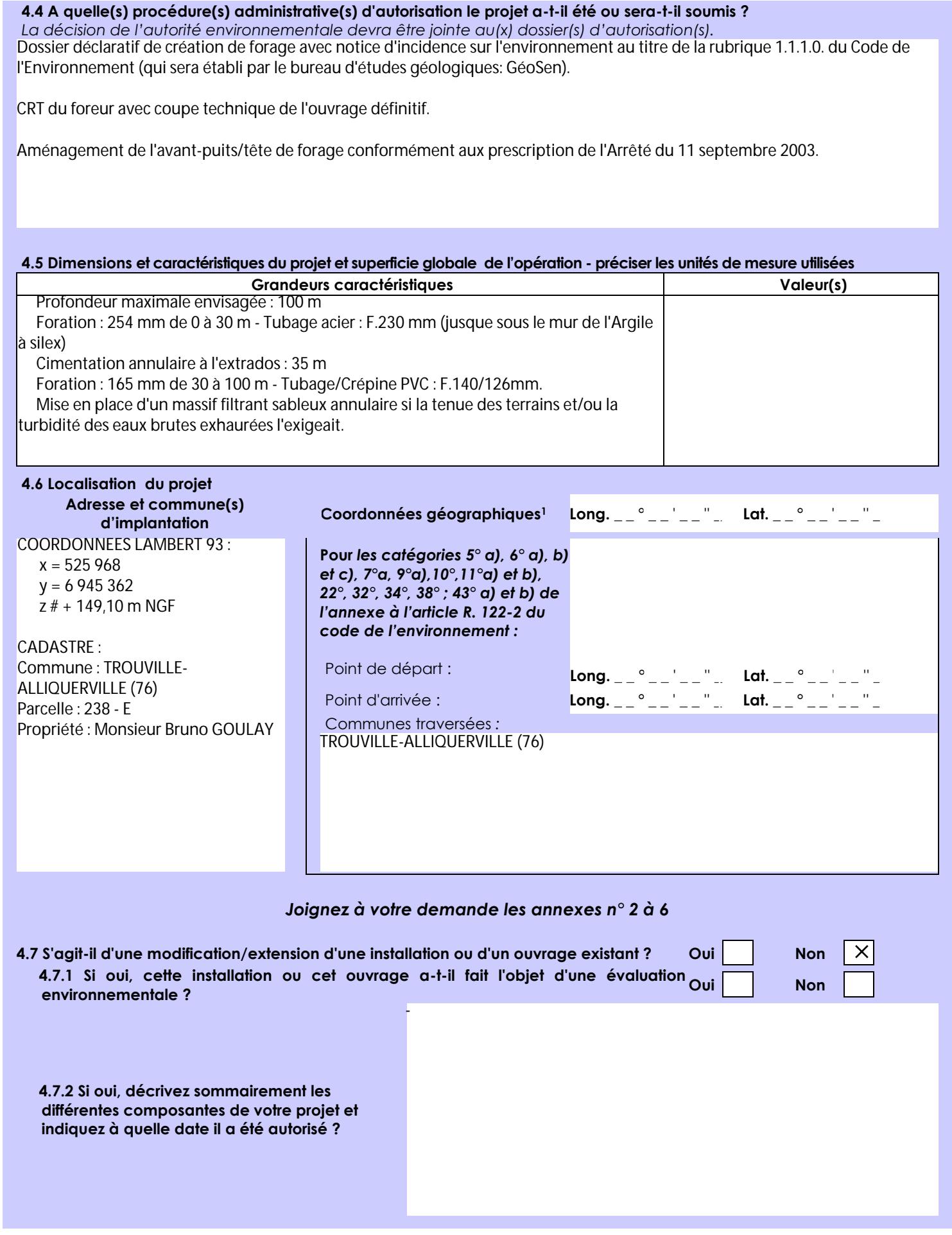

 $\overline{a}$ 

Afin de réunir les informations nécessaires pour remplir le tableau ci-dessous, vous pouvez vous rapprocher des services instructeurs, et vous référer notamment à l'outil de cartographie interactive CARMEN, disponible sur le site de chaque direction régionale.

Le site Internet du ministère de l'environnement vous propose un regroupement de ces données environnementales par région, à l'adresse suivante : http://www.developpement-durable.gouv.fr/-Les-donnees-environnementales-.html. Cette plateforme vous indiquera la définition de chacune des zones citées dans le formulaire.

Vous pouvez également retrouver la cartographie d'une partie de ces informations sur le site de l'inventaire national du patrimoine naturel [\(http://inpn.mnhn.fr/zone/sinp/espaces/viewer/](http://inpn.mnhn.fr/zone/sinp/espaces/viewer/) ).

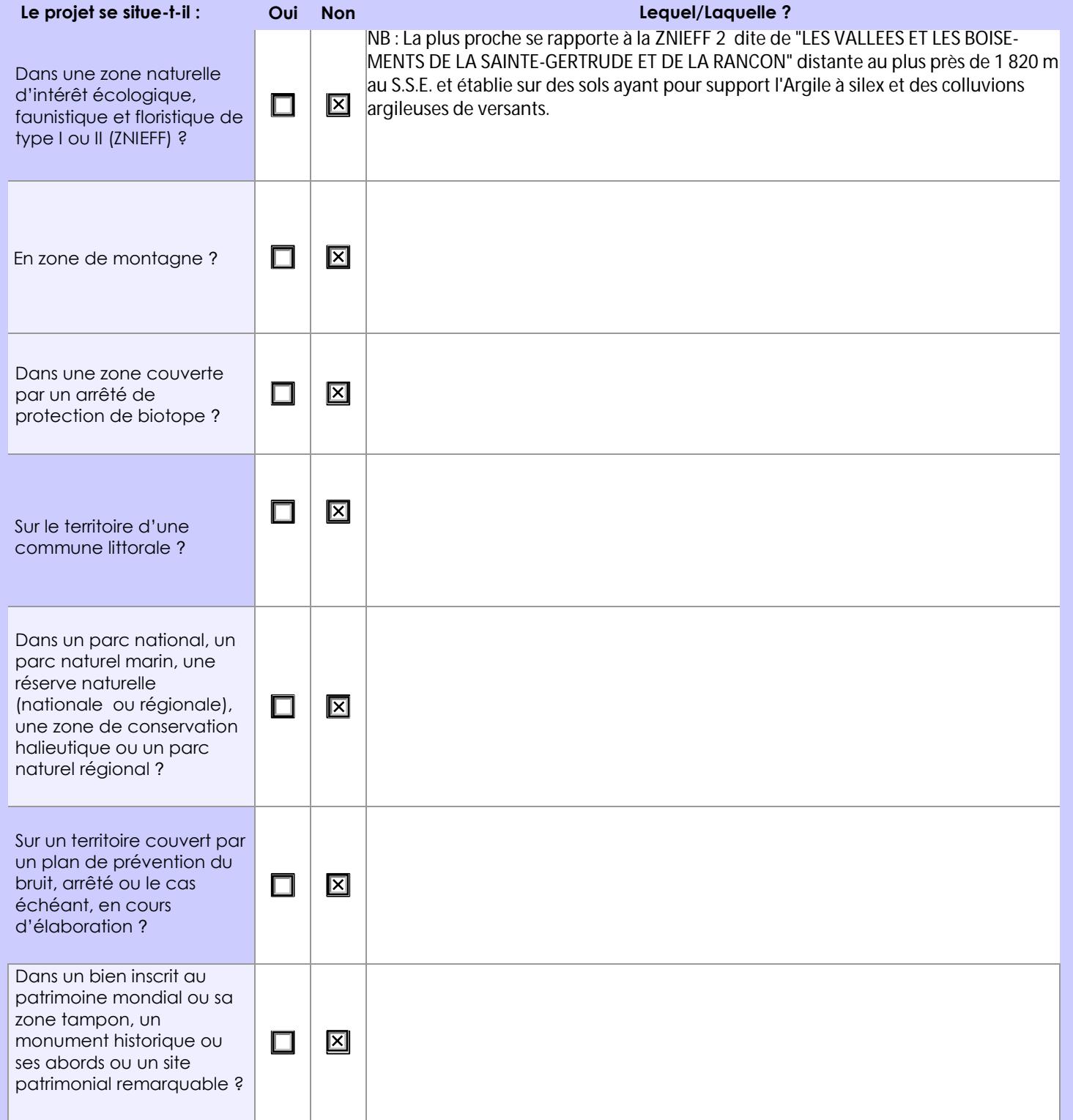

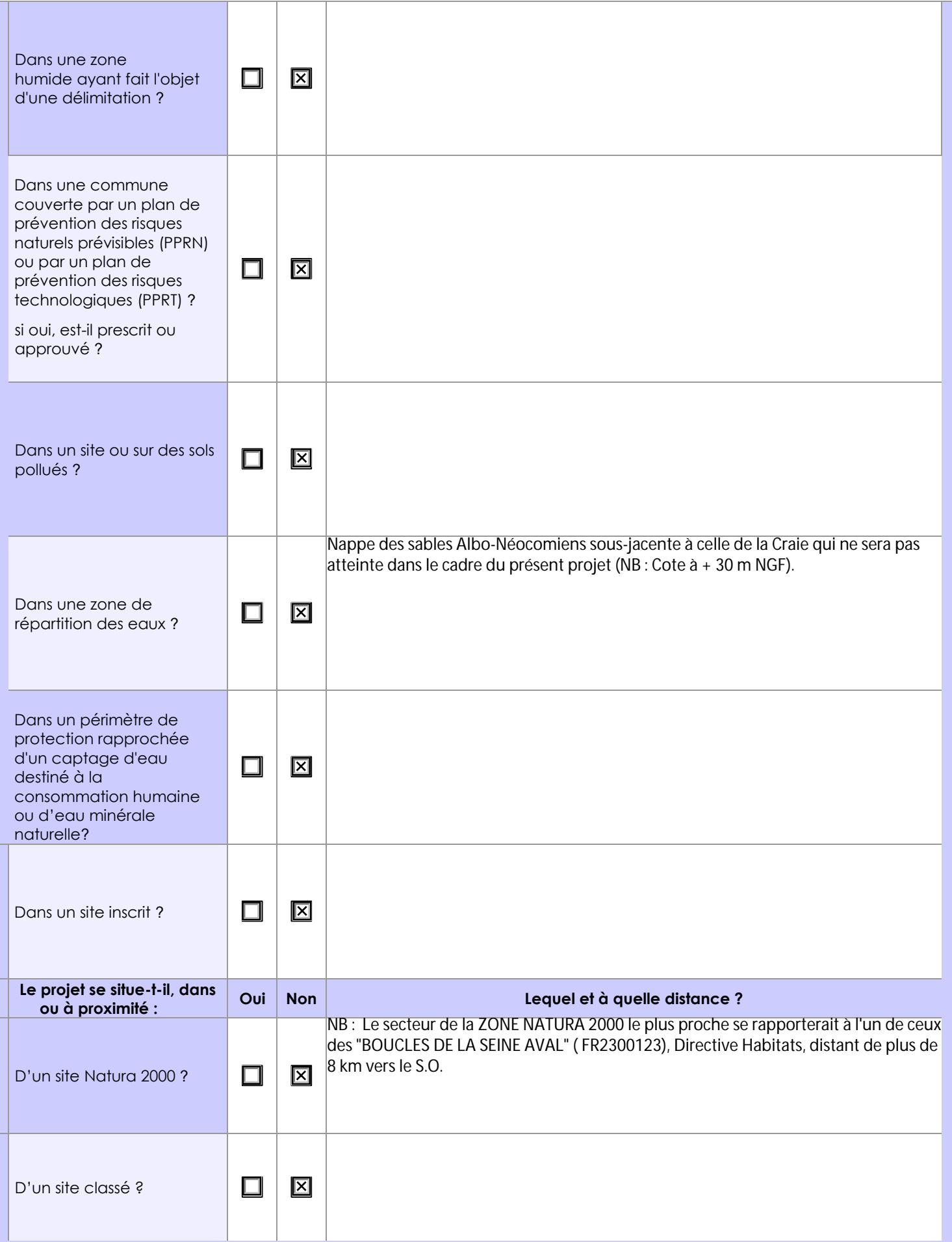

## **6.1 Le projet envisagé est-il susceptible d'avoir les incidences notables suivantes ?**

Veuillez compléter le tableau suivant :

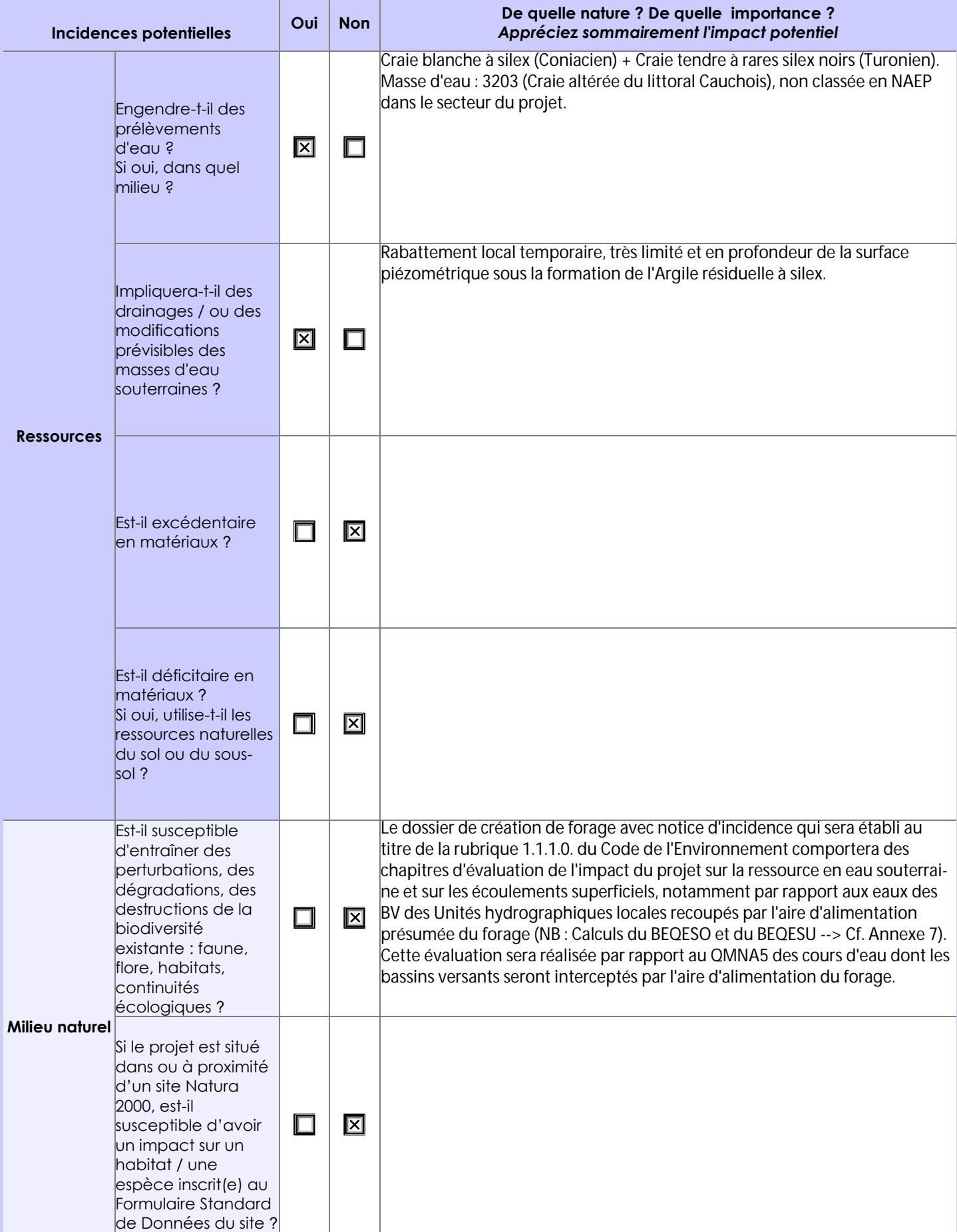

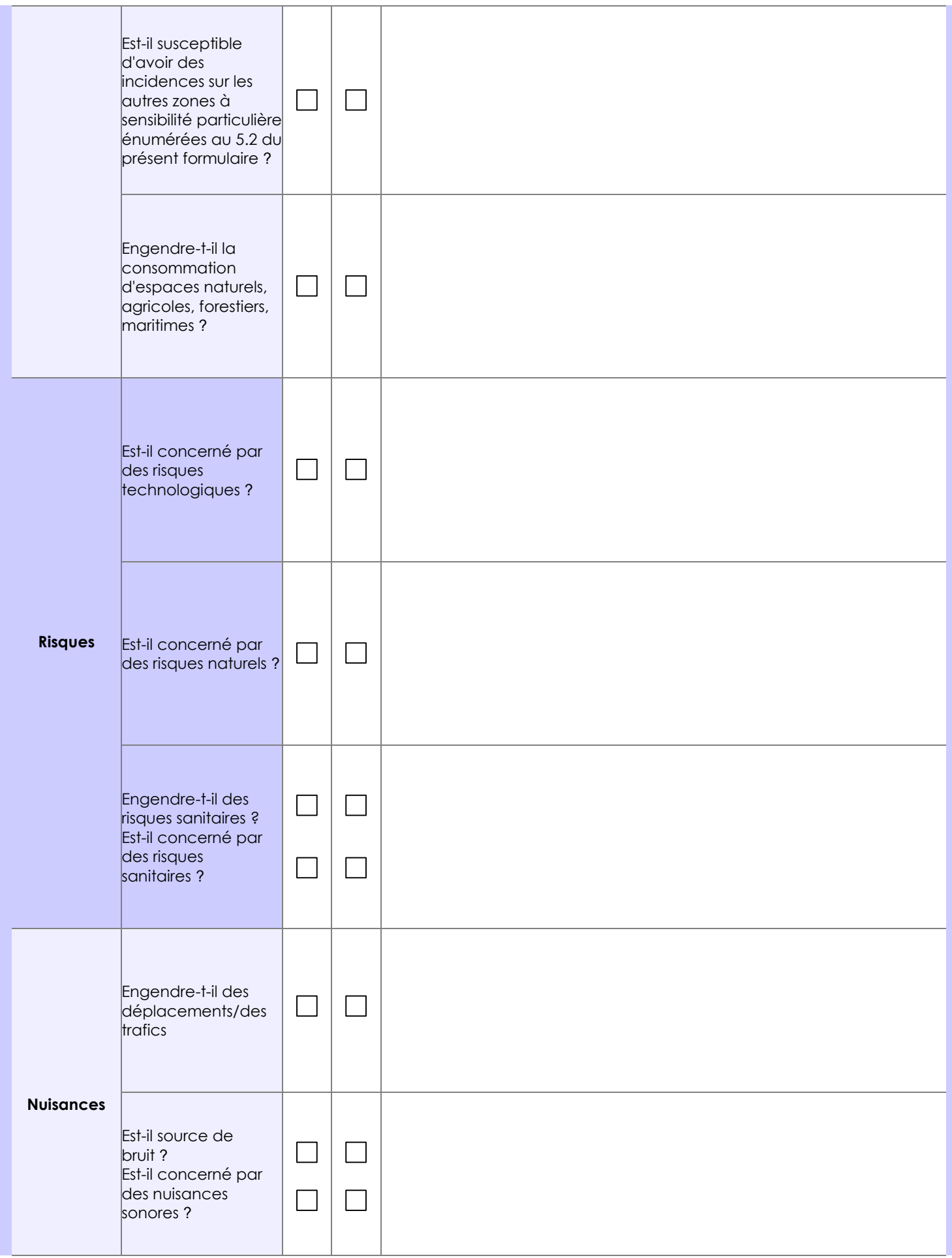

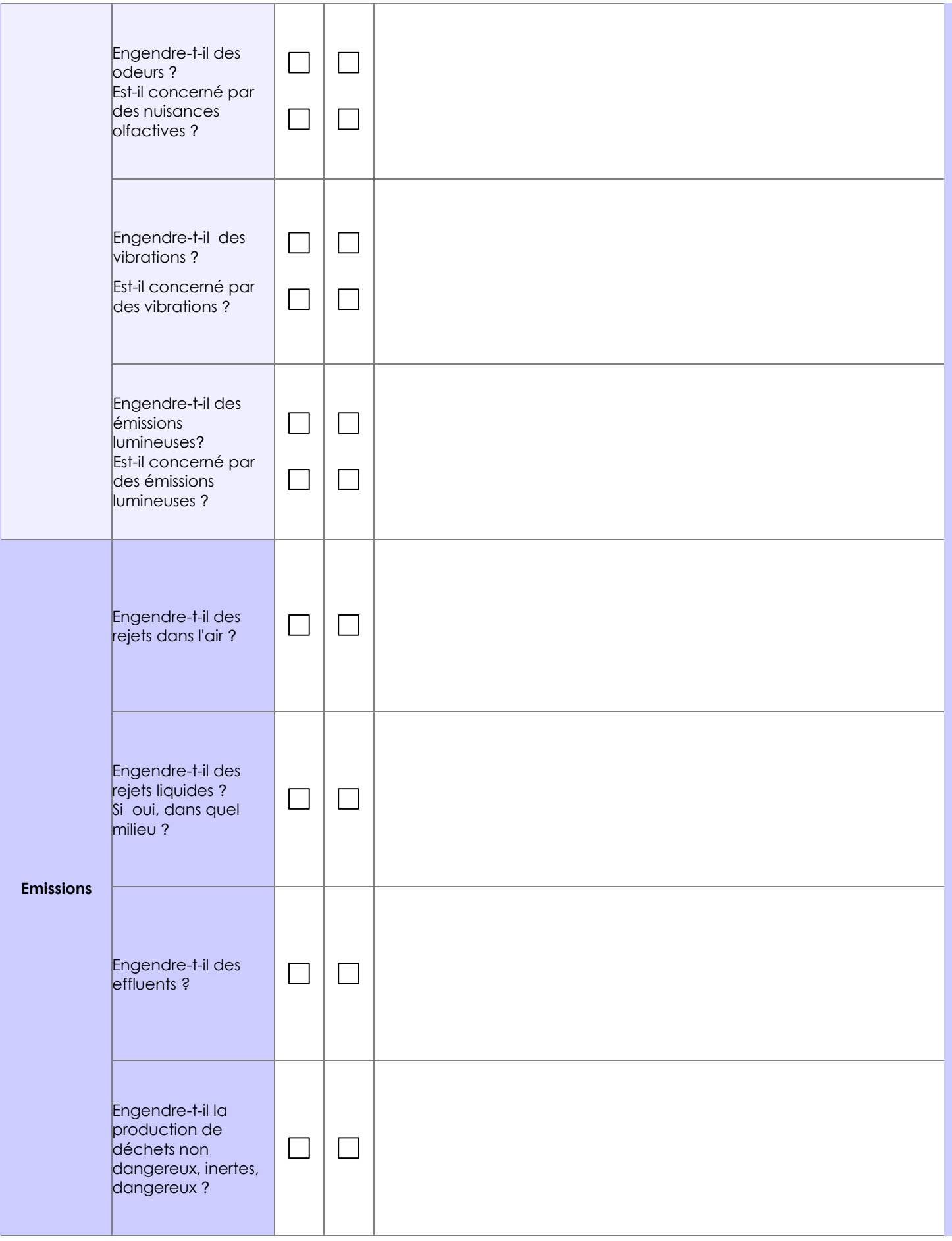

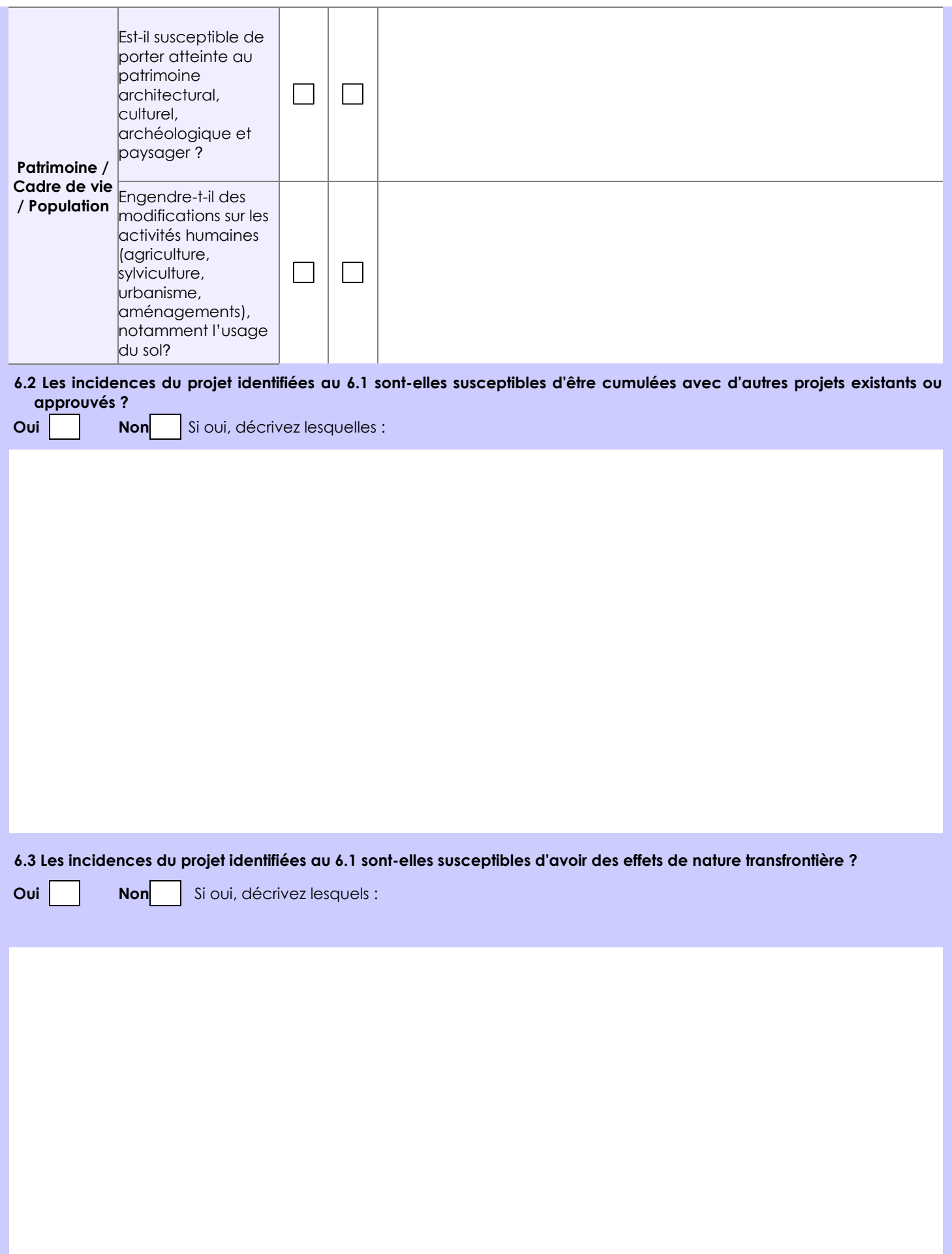

### **6.4 Description, le cas échéant, des mesures et des caractéristiques du projet destinées à éviter ou réduire les effets négatifs notables du projet sur l'environnement ou la santé humaine (pour plus de précision, il vous est possible de joindre une annexe traitant de ces éléments) :**

Compte tenu des données qui seront collectées à la foration (cuttings) et de celles qui seront recueillies à la réalisation des pompages d'essai (propriétés hydrauliques du forage + paramètres hydrodynamiques et particularités hydrogéologiques de l'aquifère), les consignes d'exploitation de l'ouvrage devront être adaptées à sa productivité.

Mentionnons que le prélèvement d'eau envisagé au moyen de cet ouvrage se substituera à celui dispensé par le réseau de distribution AEP sollicitant la même ressource en eau dans le secteur d'étude.

### **7. Auto-évaluation (facultatif)**

Au regard du formulaire rempli, estimez-vous qu'il est nécessaire que votre projet fasse l'objet d'une évaluation environnementale ou qu'il devrait en être dispensé ? Expliquez pourquoi.

Non - Le projet fera l'objet d'un dossier déclaratif de création de forage avec notice d'incidence au titre de la rubrique 1.1.1.0. du Code de l'Environnement et le CRT de l'entreprise de forage permettra d'en fixer les modalités d'exploitation dans le respect des dispositions du SDAGE (même si ce dernier a fait l'objet d'une annulation) et de la préservation des équilibres hydriques et biotiques espaces du patrimoine naturel et de la continuité écologique des cours d'eau.

### **8. Annexes**

### **8.1 Annexes obligatoires**

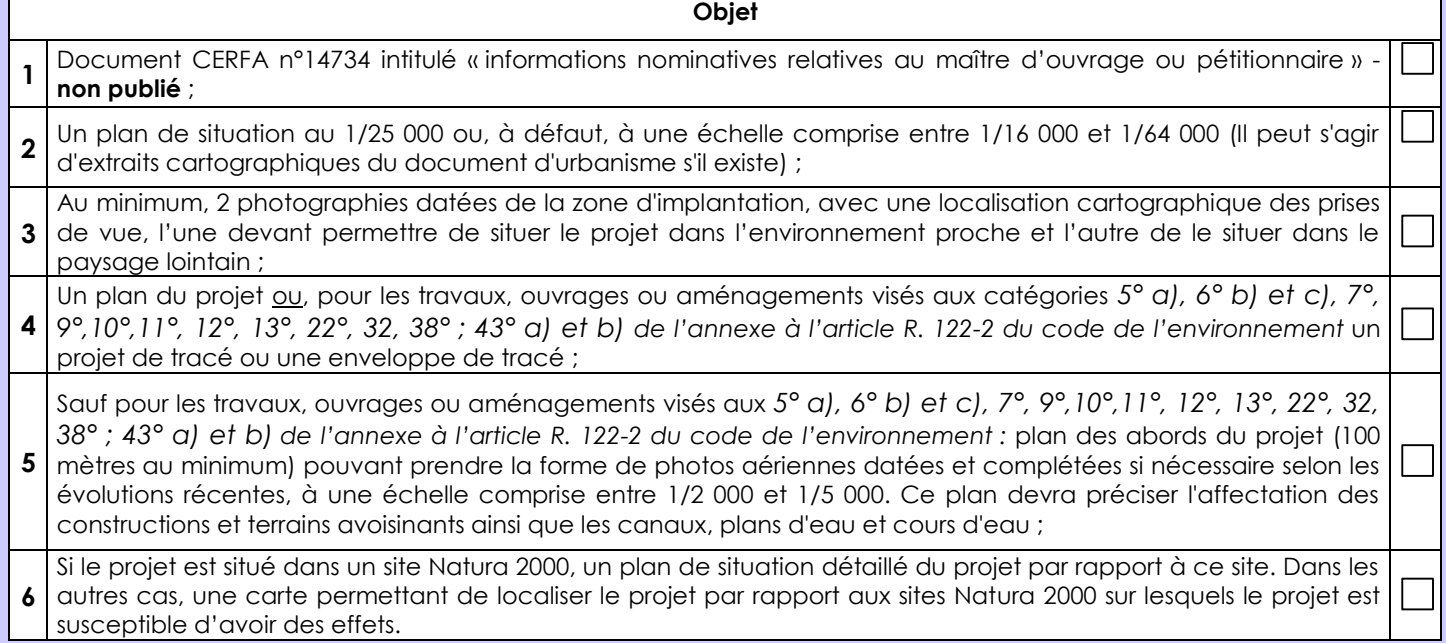

### **8.2 Autres annexes volontairement transmises par le maître d'ouvrage ou pétitionnaire**

Veuillez compléter le tableau ci-joint en indiquant les annexes jointes au présent formulaire d'évaluation, ainsi que les parties auxquelles elles se rattachent

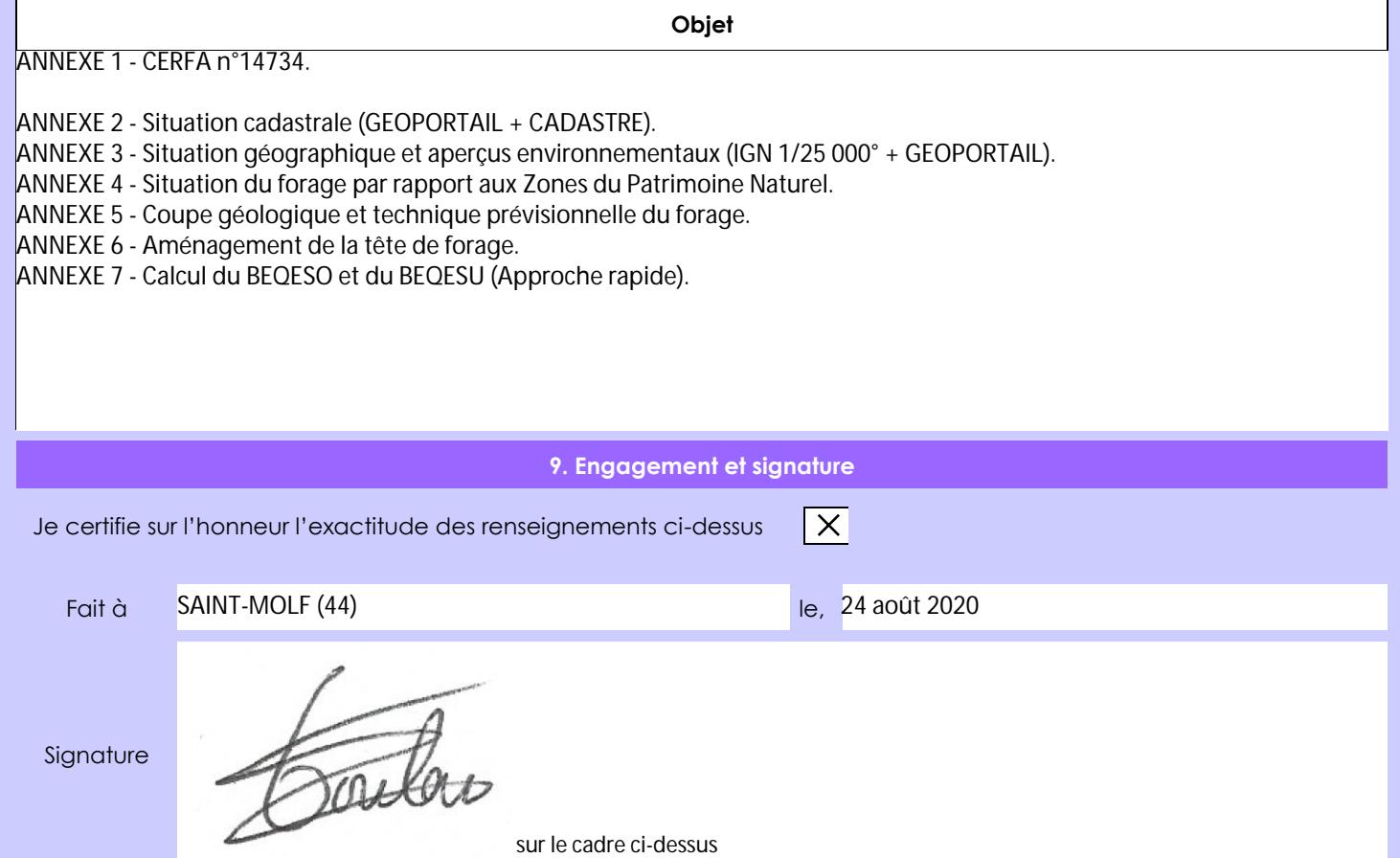